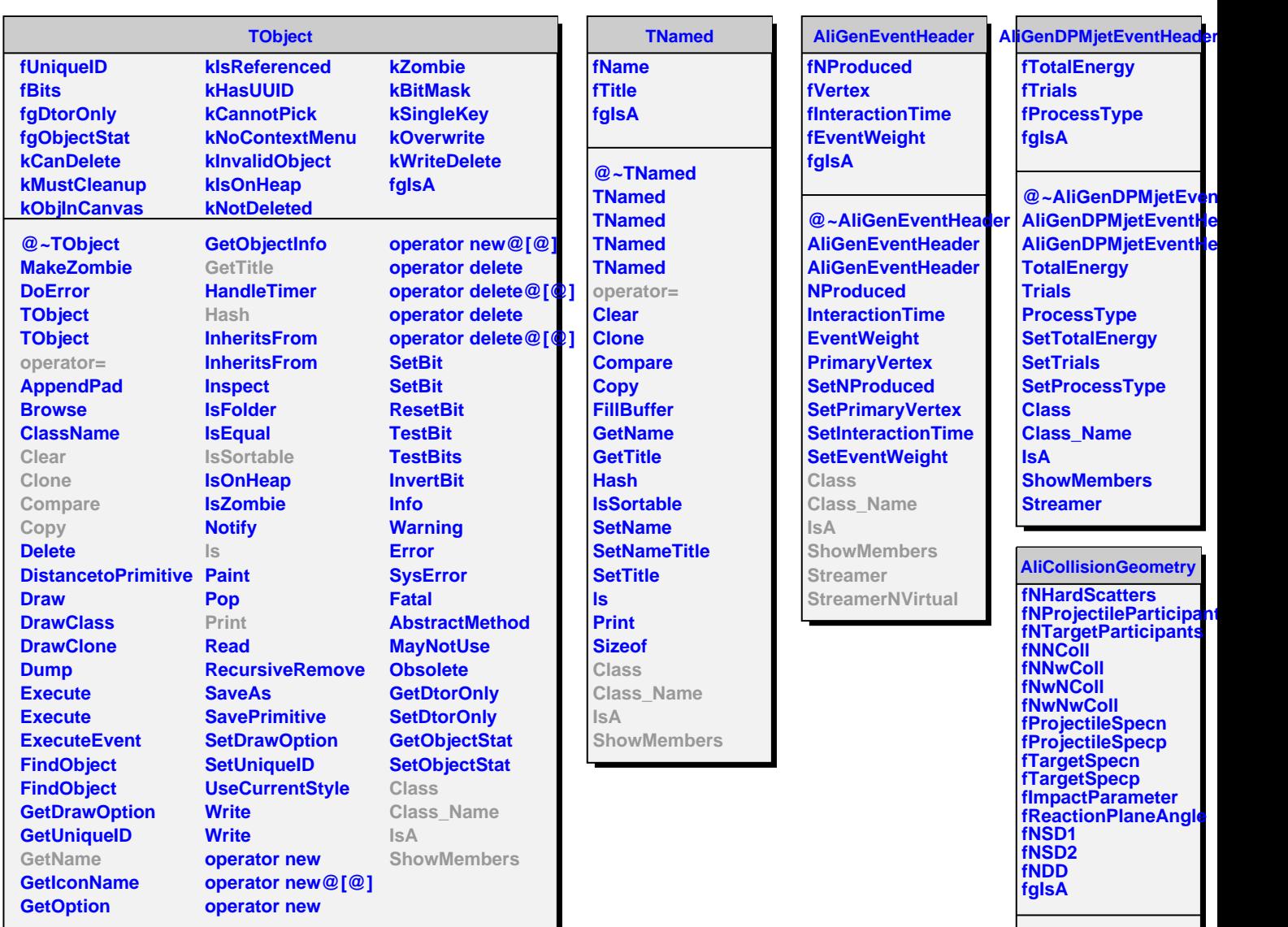

**@~AliCollisionGeome AliCollisionGeometry AliCollisionGeometry ImpactParameter ReactionPlaneAngle HardScatters ProjectileParticipants TargetParticipants ProjSpectatorsn ProjSpectatorsp TargSpectatorsn TargSpectatorsp NN NNw NwN NwNw SetNDiffractive SetImpactParameter SetReactionPlaneAngl SetHardScatters SetParticipants SetCollisions SetSpectators GetNDiffractive operator= Class Class\_Name IsA**